#### **BAB IV**

#### **HASIL PENELITIAN DAN PEMBAHASAN**

#### **4.1. Uji Normalitas**

Uji normalitas digunakan untuk mengetahui apakah data yang kita olah berdistribusi normal atau tidak. Hal ini penting untuk menentukan jenis statistik yang digunakan, jika data tersebut tidak berdistribusi normal, maka kita gunakan metode statistik nonparametrik. Sedangkan jika data tersebut berdistribusi normal, maka kita dapat menggunakan statistik parametrik.

# **4.1.1. Hasil Uji Normalitas Variabel Pelaksanaan Praktik Kayu**

Langkah-langkah yang dilakukan untuk melakukan uji normalitas pelaksanaan praktik kayu adalah :

AKA

a. Mencari skor terbesar dan terkecil.

Nilai terbesar 83 dan nilai terkecilnya 59.

b. Mencari nilai rentangan  $(R)$ :  $R = Skor$  terbesar – Skor terkecil

R = Skor terbesar – Skor terkecil

 $= 83 - 59 = 24$ 

c. Mencari banyaknya kelas ( BK )

BK = 1 + 3,3 Log n ( Rumus *Sturgess* )

 $BK = 1 + 3.3$  Log  $30 = 5.87 \sim 7$ 

d. Mencari nilai panjang kelas ( i )

 $i = R$ **BK** 

## $I = 24/6 = 4$ e. Membuat tabel distribusi frekuensi

| N <sub>O</sub> |    | Kelas interval | Frekuensi     | fo |  |
|----------------|----|----------------|---------------|----|--|
|                | 59 |                | 62            |    |  |
| 2              | 63 |                | 66            |    |  |
| 3              | 67 |                | 70            |    |  |
|                |    |                | $^{\prime}$ 4 | 15 |  |
|                | 75 |                | 78            | 21 |  |
| n              | 79 |                | 82            | 29 |  |
|                | 83 |                | 86            |    |  |

**Tabel 4.1**. Distribusi Frekuensi Variabel X

f. Menghitung mean ( rata-rata ) dengan rumus :

$$
M = \frac{\sum fX}{n}
$$
  
M= 2216/30 = 73,87

g. Menghitung simpangan baku ( S ) dengan rumus :

$$
S = \sqrt{\frac{n \sum fX - (\sum fX)^2}{n(n-1)}}
$$
  

$$
S = \sqrt{\frac{30.2216 - (2216)^2}{30.300 - 1}} = 6,699
$$
  
h. Membuat daftar frekuensi yang diharapkan dengan cara :

- 1 ) Menentukan batas kelas, yaitu angka skor kiri kelas interval pertama diikurangi 0,5 dan kemudian angka skor-skor kanan kelas interval ditambah 0,5.
- 2 ) Mencari nilai Z untuk kelas interval dengan rumus :

**NES** 

$$
Z = \frac{\text{batas kelas} - x}{S}
$$

- 3 ) Mencari luas 0-Z dari tabel kurve normal dari 0-Z dengan menggunakan angka-angka untuk batas kelas.
- 4 ) Mencari luas tiap kelas interval dengan cara mengurangkan angka-angka 0- Z yaitu angka baris pertama dikurangi baris kedua, angka baris kedua dikurangi baris ketiga dan begitu seterusnya.
- 5 ) Mencari frekuensi yang diharapkan ( fe ) dengan cara mengalikan luas tiap interval dengan jumlah responden.
- 6) Mencari chi-kuadrat hitung ( $\chi^2$  hitung)

$$
\chi^2 = \sum \left[ \frac{(fo - fe)^2}{fe} \right]
$$

$$
\chi^2 = \sum \left[ \frac{(2 - 1.008)^2}{1.008} \right] = 0.9763
$$

7) Membandingkan  $\chi^2$  hitung dan  $\chi^2$  tabel dengan derajat kebebasan (dk) = k-1 pada tingkat kepercayaan 95 % untuk melihat taraf signifikansi, dengan kriteria penerimaan hipotesis adalah  $\chi^2$  hitung  $\leq \chi^2$  tabel, artinya data berdistribusi normal.

Hasil perhitungan uji normalitas variabel x dapat lihat pada tabel sebagai berikut:

| No     | <b>Kelas</b><br><b>Interval</b> | fo             | <b>Batas</b><br><b>Kelas</b> | Z       | Luas $O -$<br>z | Luas tiap<br>interval | fe    | fo-fe    | ${\bf X}^2$ |
|--------|---------------------------------|----------------|------------------------------|---------|-----------------|-----------------------|-------|----------|-------------|
| 1      | 59<br>62<br>$\sim$              | 2              | 58.5                         | $-2.29$ | 0.4890          | 0.0336                | 1.008 | 0.992    | 0.9763      |
| 2      | 63<br>66                        | 3              | 62.5                         | $-1.70$ | 0.4554          | 0.0911                | 2.733 | 0.267    | 0.0261      |
| 3      | 67<br>70                        | 6              | 66.5                         | $-1.10$ | 0.3643          | 0.1728                | 5.184 | 0.816    | 0.1284      |
| 4      | 71<br>74                        | $\overline{4}$ | 70.5                         | $-0.50$ | 0.1915          | 0.2274                | 6.822 | $-2.822$ | 1.1674      |
| 5      | 78<br>75                        | 6              | 74.5                         | 0.09    | 0.0359          | 0.219                 | 6.57  | $-0.57$  | 0.0495      |
| 6      | 82<br>79                        | 8              | 78.5                         | 0.69    | 0.2549          | 0.1466                | 4.398 | 3.602    | 2.9501      |
| 7      | 83<br>86                        | $\mathbf{1}$   | 82.5                         | 1.29    | 0.4015          |                       |       |          |             |
| Jumlah |                                 | 30             |                              |         |                 |                       |       |          | 5.2977      |

**Tabel 4.2**. Distribusi Frekuensi Chi-Kuadrat  $(\chi^2)$  Variabel X

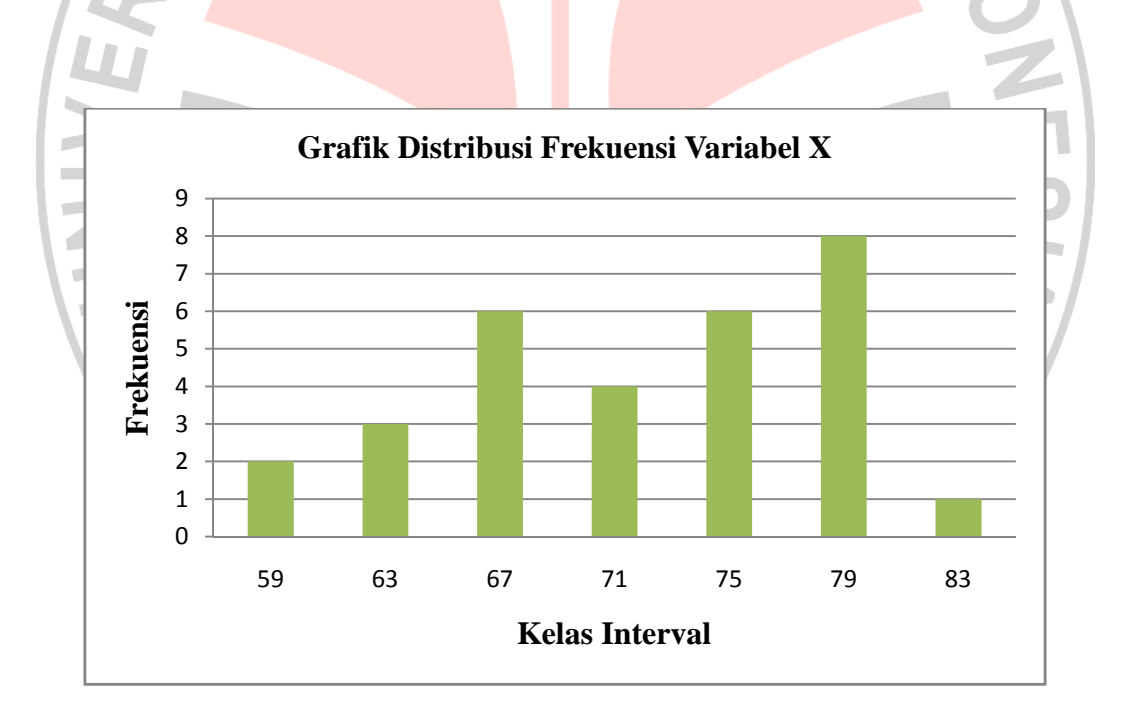

**Gambar 4.1**. Diagram Uji Normalitas Variabel X. Pelaksanaan Praktik Kayu

#### 8) Penentuan Normalitas

Hasil perhitungan *Chi-Kuadrat* ( $\chi^2$ <sub>hitung</sub>) selanjutnya dibandingkan dengan harga  $\chi^2_{\rm \, tablel}$  dengan ketentuan sebagai berikut:

- a. Tingkat kepercayaan 95%
- b. Derajat kebebasan  $(dk = bk-1)$
- c. Apabila  $\chi^2_{\text{hitung}} < \chi^2_{\text{table}}$ , berarti variabel X berdistribusi normal.

Berdasarkan hasil perhitungan didapat harga *Chi-Kuadrat* ( $\chi^2$ <sub>hitung</sub>) = 5,2977 dikonsultasikan kedalam tabel *Chi-Kuadrat (χ<sup>2</sup>)* dengan ketentuan dk  $= k - 1 = 7 - 1 = 6.$ 

Setelah dikonsultasikan pada tabel  $\chi^2$  maka diperoleh  $\chi^2$  (0,95)<sub>(5)</sub> = 12,592. Ternyata  $\chi^2_{\text{hitung}} = 5,2977 < \chi^2_{\text{table}} = 12,592$ , maka dapat disimpulkan bahwa penyebaran skor variabel X berdistribusi **normal**.

## **4.1.2. Hasil Uji Normalitas Variabel Motivasi Siswa untuk berwirausaha**

Langkah-langkah yang dilakukan untuk melakukan uji normalitas motivasi siswa untuk berwirausaha adalah :

AF

- d. Mencari skor terbesar dan terkecil. Nilai terbesar 84 dan nilai terkecilnya 67.
- e. Mencari nilai rentangan  $(R)$ :  $R = Skor$  terbesar Skor terkecil

R = Skor terbesar – Skor terkecil

 $= 84 - 67 = 17$ 

f. Mencari banyaknya kelas ( BK )

 $BK = 1 + 3.3$  Log n (Rumus *Sturgess*)

 $BK = 1 + 3.3$  Log  $30 = 5.87 \approx 6$ 

d. Mencari nilai panjang kelas ( i )

 $i = R$ BK  $I = 17/6 = 2,833 \sim 3$ 

e. Membuat tabel distribusi frekuensi

# **Tabel 4.3**. Distribusi Frekuensi Variabel Y

IRA

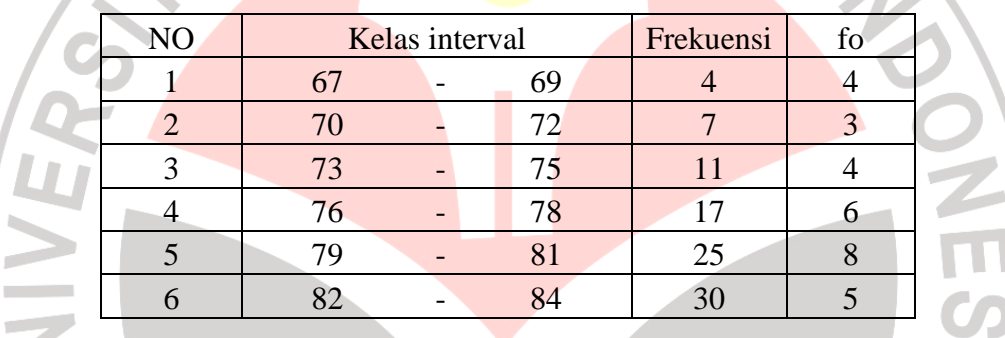

f. Menghitung mean ( rata-rata ) dengan rumus :

$$
M = \frac{\sum fX}{n}
$$
  
M= 2294/30 = 76,47  
g. Menghitung simpangan baku (S) dengan rumus:

$$
S = \sqrt{\frac{n \cdot \sum fX - (\sum fX)^2}{n.(n-1)}}
$$

$$
S = \sqrt{\frac{30.2294 - (2294)^2}{30.30 - 1}} = 5,137
$$

- h. Membuat daftar frekuensi yang diharapkan dengan cara :
	- 1 ) Menentukan batas kelas, yaitu angka skor kiri kelas interval pertama diikurangi 0,5 dan kemudian angka skor-skor kanan kelas interval ditambah 0,5.
	- 2 ) Mencari nilai Z untuk kelas interval dengan rumus :
	- 3 ) Mencari luas 0-Z dari tabel kurve normal dari 0-Z dengan menggunakan angka-angka untuk batas kelas.
	- 4 ) Mencari luas tiap kelas interval dengan cara mengurangkan angka-angka 0- Z yaitu angka baris pertama dikurangi baris kedua, angka baris kedua dikurangi baris ketiga dan begitu seterusnya.

5 ) Mencari frekuensi yang diharapkan ( fe ) dengan cara mengalikan luas tiap interval dengan jumlah responden.

6) Mencari chi-kuadrat hitung ( $\chi^2$  hitung)

$$
\chi^2 = \sum \left[ \frac{(fo - fe)^2}{fe} \right]
$$

 $Z = \text{batas} \text{ kelas} - x$ *S* 

$$
\chi^2 = \Sigma \left[ \frac{(4-1.821)^2}{1.821} \right] = 2.6074
$$

7) Membandingkan  $\chi^2$  hitung dan  $\chi^2$  tabel dengan derajat kebebasan (dk) = k-1 pada tingkat kepercayaan 95 % untuk melihat taraf signifikansi, dengan kriteria penerimaan hipotesis adalah  $\chi^2$  hitung  $\leq \chi^2$  tabel, artinya data berdistribusi normal.

AKAP

Hasil perhitungan uji normalitas variabel x dapat lihat pada tabel sebagai berikut:

| N <sub>0</sub> | <b>Kelas</b><br><b>Interval</b> |   | fo | <b>Batas</b><br><b>Kelas</b> | Z    | Luas $O -$<br>z | Luas tiap<br>interval | fe     | fo-fe | ${\bf X}^2$ |        |
|----------------|---------------------------------|---|----|------------------------------|------|-----------------|-----------------------|--------|-------|-------------|--------|
| T              | 67                              | ۰ | 69 | $\overline{4}$               | 66.5 | $-1.94$         | 0.4738                | 0.0607 | 1.821 | 2.179       | 2.6074 |
| $\overline{2}$ | 70                              | - | 72 | 3                            | 69.5 | $-1.36$         | 0.4131                | 0.1337 | 4.011 | $-1.011$    | 0.2548 |
| 3              | 73                              |   | 75 | $\overline{4}$               | 72.5 | $-0.77$         | 0.2794                | 0.2040 | 6.12  | $-2.12$     | 0.7344 |
| $\overline{4}$ | 76                              |   | 78 | 6                            | 75.5 | $-0.19$         | 0.0754                | 0.2308 | 6.924 | $-0.924$    | 0.1233 |
| 5              | 79                              |   | 81 | 8                            | 78.5 | 0.40            | 0.1554                | 0.1811 | 5.433 | 2.567       | 1.2129 |
| 6              | 82                              |   | 84 | 5                            | 81.5 | 0.98            | 0.3365                |        |       |             |        |
| Jumlah         |                                 |   |    | 30                           |      |                 |                       |        |       |             | 4.9328 |

**Tabel 4.4**. Distribusi Frekuensi Chi-Kuadrat  $(\chi^2)$  Variabel Y

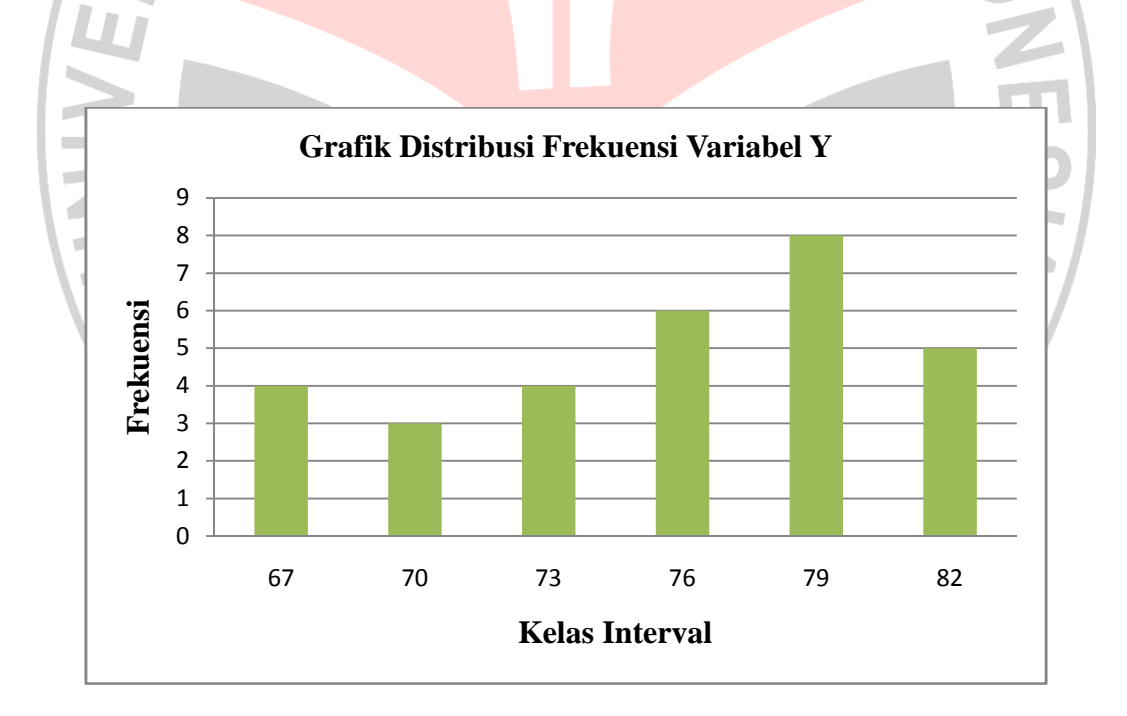

**Gambar 4.2**. Diagram Uji Normalitas Variabel Y. Motivasi Siswa Berwirausaha

#### 8) Penentuan Normalitas

Hasil perhitungan *Chi-Kuadrat* ( $\chi^2$ <sub>hitung</sub>) selanjutnya dibandingkan dengan harga  $\chi^2_{\rm \, tablel}$  dengan ketentuan sebagai berikut:

- a. Tingkat kepercayaan 95%
- b. Derajat kebebasan  $(dk = bk-1)$
- c. Apabila  $\chi^2_{\text{hitung}} < \chi^2_{\text{table}}$ , berarti variabel X berdistribusi normal.

Berdasarkan hasil perhitungan didapat harga *Chi-Kuadrat (χ*<sup>2</sup><sub>hitung</sub>) = 5,9217 dikonsultasikan kedalam tabel *Chi-Kuadrat (χ<sup>2</sup>)* dengan ketentuan dk  $= k - 1 = 6 - 1 = 5.$ 

Setelah dikonsultasikan pada tabel  $\chi^2$  maka diperoleh  $\chi^2$  (0,95)<sub>(6)</sub> = 11,070. Ternyata  $\chi^2_{\text{hitung}} = 4.9328 < \chi^2_{\text{table}} = 11,070$ , maka dapat disimpulkan bahwa penyebaran skor variabel Y berdistribusi **normal**.

#### **4.2. Uji Kecenderungan**

Perhitungan uji kecendrungan dilakukan untuk mengetahui bagaimana kecendrungan suatu data berdasarkan kriteria melalui skala penilaian yang telah ditetapkan sebelumnya.

 Uji kecenderungan dimaksudkan untuk menghitung kecenderungan umum dari tiap variabel sehingga dapat diperoleh gambaran dari masing-masing variabel yang akan diteliti. Dalam penelitian ini juga kecenderungan untuk mengetahui gambaran pelaksanaan mata diklat praktik kayu sebagai variabel X dan motivasi siswa untuk berwirausaha dalam bidang perkayuan sebagai variabel Y. kecendrungan variabel dapat diketahui dengan menggunakan skor rerata ideal dan simpangan baku ideal.

## **4.2.1. Hasil Perhitungan Uji Kecendrungan Variabel X**

Data variabel X merupakan gambaran mengenai pelaksanaan praktik kayu

KANA

di program studi konstruksi bangunan.

Jumlah responden : 30 orang

Skor minimum : 59

Skor maksimum : 83

 Untuk mengetahui gambaran umum pelaksanaan praktik kayu yaitu dengan melakukan langkah-langkah perhitungan sebagai berikut:

a. Menentukan skor maksimal ideal  $= 83$ 

b. Menentukan skor minimal ideal  $= 59$ 

c. Rata-rata ideal  $(X) = \frac{1}{2}(83+59) = 71,00$ 

d. Standar deviasi ideal  $(SD) = 1/6 (83-59) = 4,00$ 

Harga-harga tersebut dimasukan kedalam rumus konversi, sebagai berikut:

AKAP

 $X + 1,5$ .  $SD = 71,00 + (1,5 \cdot 4,00) = 77,00$  $X + 0.5$ .  $SD = 71,00 + (0.5, 4,00) = 73,00$  $X - 0.5$ .  $SD = 71,00 - (0.5 \cdot 4,00) = 69,00$ 

 $X - 1,5$ .  $SD = 71,00 - (1,5, 4,00) = 65,00$ 

Selanjutnya harga-harga dimasukan kedalam tabel dibawah ini:

| N <sub>0</sub> | <b>Skala Skor</b><br><b>Merntah</b>     | <b>Nilai</b><br><b>Matang</b> | <b>Interval</b> |                |       | <b>Kriteria</b> | F  | $\frac{6}{6}$ |
|----------------|-----------------------------------------|-------------------------------|-----------------|----------------|-------|-----------------|----|---------------|
|                | $X_{\text{rata-rata}} + 1.5 \text{ SD}$ | 77.00                         |                 | X >            | 77.00 | Sangat baik     | 12 | 40.00         |
| 2              | $X_{\text{rata-rata}} + 0.5 \text{ SD}$ | 73.00                         | 77.00           | $\overline{a}$ | 73.00 | Baik            |    | 23.33         |
| 3              | $X_{\text{rata-rata}}$ - 0.5 SD         | 69.00                         | 73.00           |                | 69.00 | Cukup           |    | 13.33         |
| $\overline{4}$ | $X_{\text{rata-rata}}$ - 1.5 SD         | 65.00                         | 69.00           |                | 65.00 | Kurang          |    | 13.33         |
| 5              |                                         |                               |                 | X              | 65.00 | Sangat kurang   | 3  | 10.00         |
|                | 30                                      | 100.00                        |                 |                |       |                 |    |               |

**Tabel 4.5**. Kecendrungan Variabel X

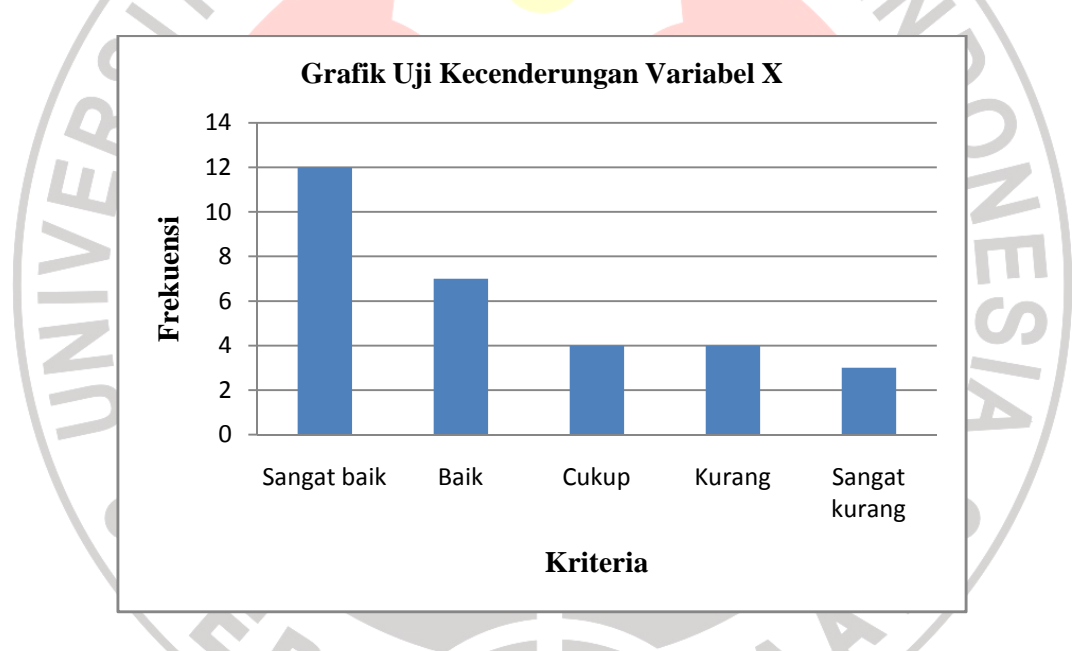

**Gambar 4.3**. Diagram Distribusi Frekuensi Uji Kecenderungan Variabel X

 $\hat{\mathcal{A}}$ 

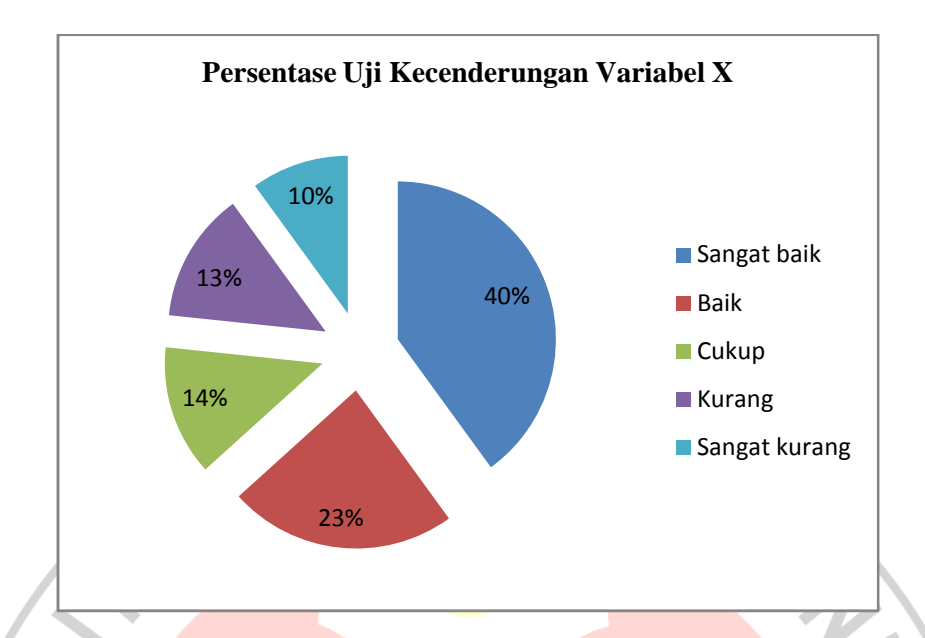

**Gambar 4.4**. Diagram Persentase Kecenderungan Variabel X

 Berdasarkan gambar 4.3 dan gambar 4.4 diperoleh hasil uji kecendrungan variabel X tentang gambaran pelaksanaan praktik kayu sebesar 40%, 23%, 14%, 13%, 10%. Hal ini berarti kecenderungan tentang gambaran pelaksanaan praktik kayu berada pada kategori Sangat baik, dari 30 responden 12 responden pada rentang tersebut.

## **4.2.2. Hasil Perhitungan Uji Kecendrungan Variabel Y**

Data variabel Y merupakan gambaran mengenai motivasi siswa untuk berwirausaha dalam bidang perkayuan di program studi konstruksi bangunan.

Jumlah responden : 30 orang

Skor minimum : 67

#### Skor maksimum : 84

 Untuk mengetahui gambaran umum motivasi siswa untuk berwirausaha yaitu dengan melakukan langkah-langkah perhitungan sebagai berikut:

- a. Menentukan skor maksimal ideal = 84
- b. Menentukan skor minimal ideal  $= 67$
- c. Rata-rata ideal  $(X) = \frac{1}{2} (84+67) = 75,50$
- d. Standar deviasi ideal (SD) =  $1/6$  (84-67) = 2,833

Harga-harga tersebut dimasukan kedalam rumus konversi, sebagai berikut: X + 1,5 . SD = 75,50+ (1,5 . 2,833) = 79,75 X + 0,5 . SD = 75,50+ (0,5 . 2,833) = 76,92 X - 0,5 . SD = 75,50– (0,5 . 2,833) = 74,08 X - 1,5 . SD = 75,50– (1,5 . 2,833) = 71,25

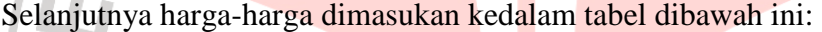

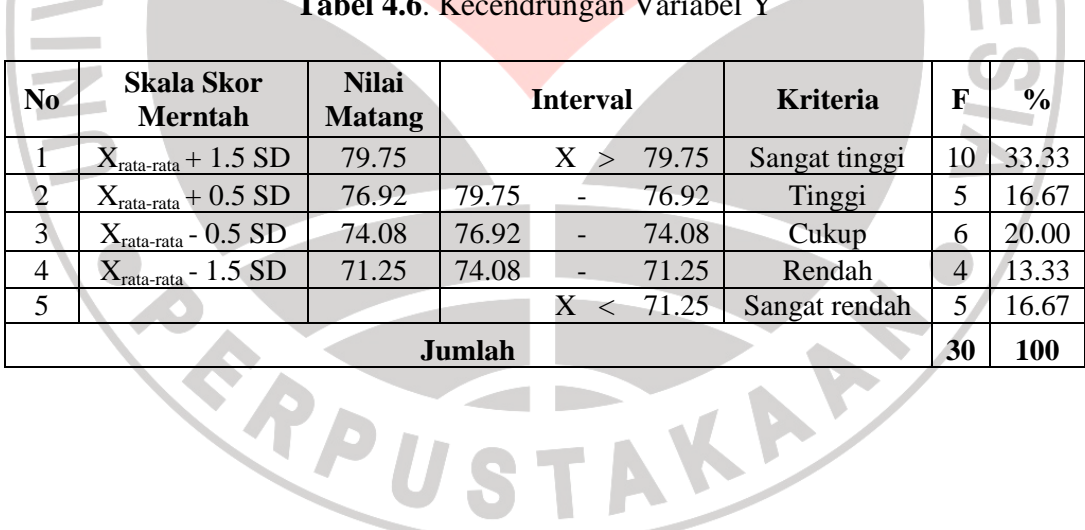

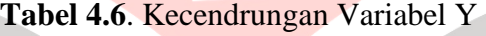

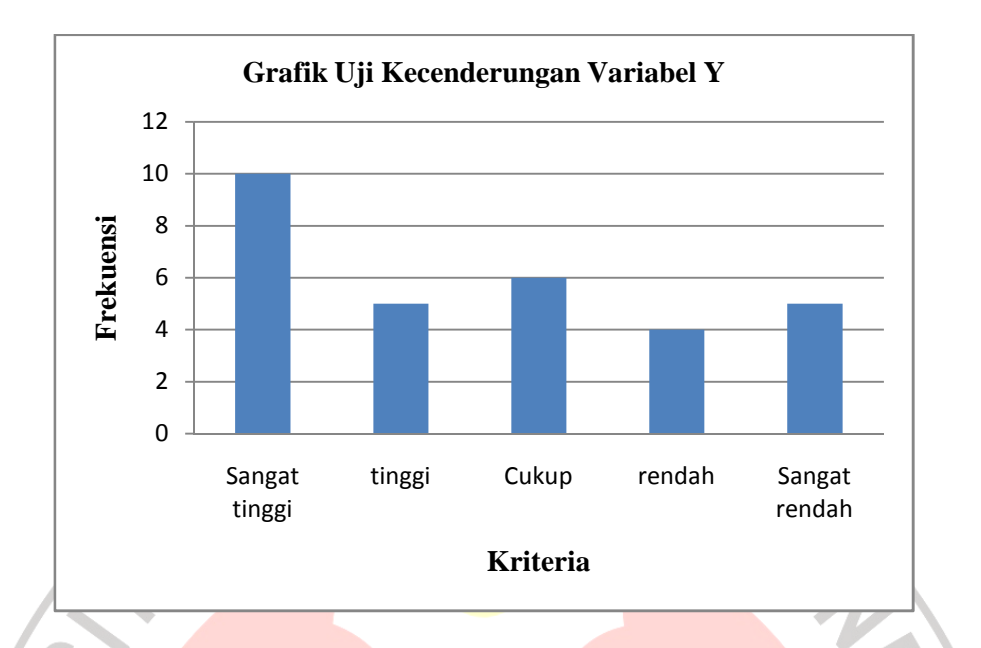

**Gambar 4.5**. Diagram Distribusi Frekuensi Uji Kecenderungan Variabel Y

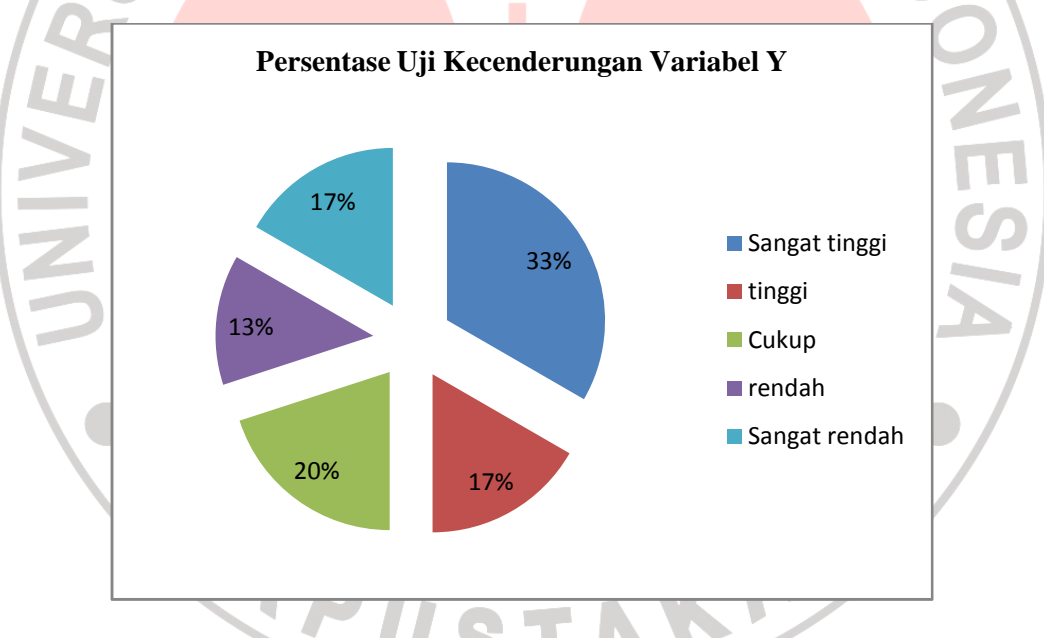

**Gambar 4.6**. Diagram Persentase Kecenderungan Variabel Y

 Berdasarkan gambar 4.5 dan gambar 4.6 diperoleh hasil uji kecendrungan variabel Y tentang gambaran motivasi siswa untuk berwirausaha sebesar 33%, 17%, 20%, 13%, 17%. Hal ini berarti kecenderungan tentang gambaran motivasi siswa untuk berwirausaha berada pada kategori Sangat baik, dari 30 responden 10 responden pada rentang tersebut.

## **4.3. Uji Korelasi Sederhana**

 Perhitungan uji korelasi sederhana digunakan untuk mengetahui hubungan antara variabel X dan variabel Y. dalam penelitian ini, uji korelasi yang digunakan tergantung pada uji normalitas. Karena dalam penelitian ini berdistribusi normal, maka untuk perhitungan uji korelasi digunakan rumus korelasi *product moment.* 

Langkah-langkah perhitungan sebagai berikut:

$$
r_{hitung} = \frac{n \sum XY - (\sum X) \cdot (\sum Y)}{\sqrt{\{n \sum X^2 - (\sum X)^2\} \cdot \{n \sum Y^2 - (\sum Y)^2\}}
$$

Dimana:

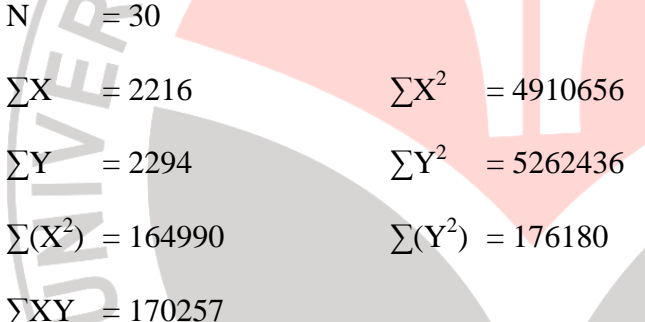

Maka diperoleh:

$$
r_{hitung} = \frac{30.170257 - (2216).(2294)}{\sqrt{30.164990 - 4910656}. \{30.176180 - 5262436\}}
$$

 $r_{hitung} = 0,808$ 

Selanjutnya nilai rxy di atas dikonsultasikan dengan pedoman kriteria penafsiran.

Setelah dikonsultasikan ternyata diketahui bahwa nilai  $r_{xy}$  di atas berada pada indeks korelasi antar 0,80 – 1,00 ini berarti korelasinya termasuk kedalam kategori sangat tinggi atau diartikan bahwa motivasi siswa untuk berwirausaha

4

dalam bidang perkayuan yang terpengaruh melalui pelaksanaan praktik kayu di SMKN 1 Sukabumi adalah sangat tinggi.

## **4.4. Uji Hipotesis**

Keberartian Korelasi diuji dengan menggunakan rumus uji t berikut:

 $r_s = 0,808$ AN  $n = 30$ A  $n-2$  $t = rs$  $1 - rs^2$  $30 - 2$  $\frac{1}{0,808^2}$  = 7,266 0,808 Berdasarkan tabel untuk distribusi t diperoleh t<sub>tabel</sub> = 2,048 dengan taraf kepercayaan 95% dan dk=n-2 = 30 – 2 = 28 sehingga dapat disimpulkan thitung lebih besar dari t<sub>tabel</sub> (7,266 > 2,048) maka Ho ditolak.

 Maka hipotesis Ha diterima, sehingga dapat ditarik kesimpulan bahwa "terdapat pengaruh yang positif dan signifikan dari Pelaksanaan Mata Diklat Praktik Kayu Di SMKN 1 Sukabumi Terhadap Motivasi Siswa Untuk Berwirausaha Dalam Bidang Perkayuan"

## **4.5. Uji Koefisien Determinasi**

Koefisien determinasi merupakan kuadrat dari korelasi. Uji koefisien determinasi dilakukan untuk mengetahui besarnya pengaruh variabel pelaksanaan mata diklat praktik kayu terhadap variabel motivasi siswa untuk berwirausaha dalam bidang perkayuan.

 Adapun langkah-langkah yang ditempuh untuk perhitungan koefisien determinasi adlaah sebagai berikut:

 $KD = r^2 \cdot 100\%$  $KD = (0,808)^2 \times 100\%$ 

 $KD = 65,35\%$ 

 Berdasarkan perhitungan diatas pengaruh pelaksanaan mata diklat praktik kayu sebesar 65,35% terhadap motivasi siswa untuk berwirausaha dalam bidang perkayuan, 34,65% dpengaruhi oleh faktor lain.

## **4.6. Pembahasan Hasil Penelitian**

Pembahasan dari hasil penelitian ini adalah untuk memberikan gambaran hasil penelitian secara terperinci, berdasarkan pada teori-teori maupun konsepkonsep yang relevan.

 Bertitik tolak pada rumusan masalah serta tujuan dari penelitian tentang pengaruh pelaksanaan mata diklat praktik kayu di SMKN 1 Sukabumi terhadap motivasi siswa untuk berwirausaha dalam bidang perkayuan, maka didapat hasil penelitian yang dimaksudkan untuk memberikan gambaran secara jelas dan terarah. Dimana data diperoleh dari responden melalui hasil penyebaran angket. Berikut adalah penjelasan untuk menjawab rumusan dan tujuan dari penelitian ini.

#### **4.6.1. Pelaksanaan Mata Diklat Praktik Kayu**

Mata diklat praktik kayu ini merupakan mata pelajaran wajib yang diberikan pada semester III dan IV di Jurusan Teknik Bangunan Program Keahlian Teknik Konstruksi Bangunan (TKB). Adanya mata diklat praktik kayu yang terdapat dalam kurikulum Jurusan Teknik Bangunan diharapkan menjadi salah satu alat dalam membentuk kemampuan siswa untuk menghadapi persaingan global yang akan terjadi dimasa yang akan datang, dan pada akhirnya semua yang diperoleh di sekolah dapat diterapkan di dunia kerja.

 Berdasarkan hasil penelitian yang dilakukan melalui angket dengan 26 butir yang diberikan kepada 30 responden, dapat disimpulkan bahwa wawasan tentang pelaksanaan praktik kayu sangat baik. Ini berarti bahwa didalam pelaksanaan praktik kayu, siswa melaksanakannya dengan sebaik mungkin sesuai dengan tujuan yang ingin dicapai.

### **4.6.2. Motivasi Siswa untuk Berwirausaha dalam Bidang Perkayuan**

Kewirausahaan adalah mata pelajaran wajib yang diberikan oleh SMK sebagai modal untuk memotivasi siswa agar selalu mengembangkan kemampuannya yang di dapat dari bangku sekolah setelah lulus. Tingkat penerapan pembelajaran yang diperoleh siswa harus tetap ditingkatkan dan di upayakan dapat mengembangkan kepribadiannya dalam berwirausaha dan menjadikannya sebagai modal dalam mengembangkan serta membuat peluang kerja.

Berdasarkan hasil penelitian diperoleh gambaran motivasi siswa untuk berwirausaha melalui angket dengan 25 butir yang diberikan kepada 30 responden. Dapat dismpulkan bahwa motivasi siswa untuk berwirausaha sangat tinggi.

 Peningkatan dalam motivasi siswa untuk berwirausaha akan menjadi modal dasar dalam menghadapi berbagai bentuk kemungkinan persoalan hidup yang akan dihadapi dimasa yang akan datang. Siswa tersebut tidak hanya dapat mengembangkan dirinya tetapi dapat memanfaatkan peluang pasar dan bahan baku yang tersedia sehingga menjadi suatu produk yang bernilai tinggi.

**4.6.3. Pengaruh Pelaksanaan Mata Diklat Praktik Kayu Terhadap Motivasi Siswa untuk berwirausaha dalam Bidang Perkayuan di SMKN 1 Sukabumi** 

Setelah melakukan pengujian didapat hasil bahwa mata diklat praktik kayu memberikan pengaruh yang positif dan signifikan yaitu dengan nilai rs = 0,808 dan besarnya nilai koefisien determinasi adalah 65,35%, ini artinya bahwa pengaruh pelaksanaan mata diklat praktik kayu terhadap motivasi siswa untuk berwirausaha dalam bidang perkayuan di SMKN 1 Sukabumi dapat di kategorikan sangat tinggi.